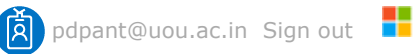

## Microsoft Volume Licensing Service Center

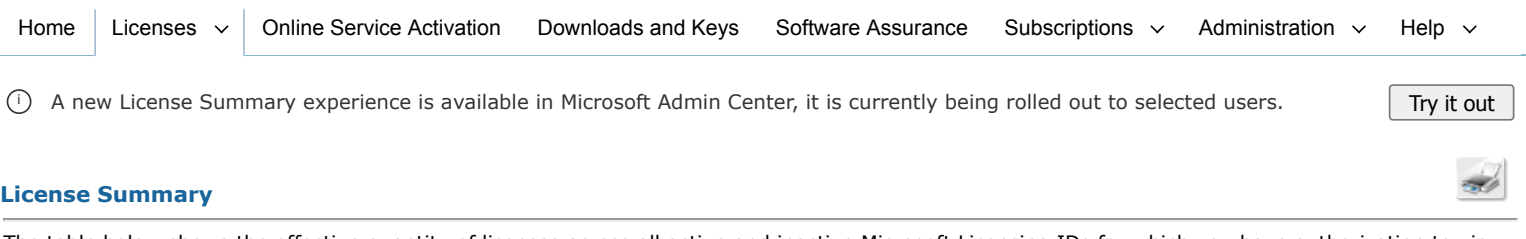

The table below shows the effective quantity of licenses across all active and inactive Microsoft Licensing IDs for which you have authorization to view information. The Relationship Summary displays the specific Licensing IDs that are included in the License Summary below, prior to filtering.

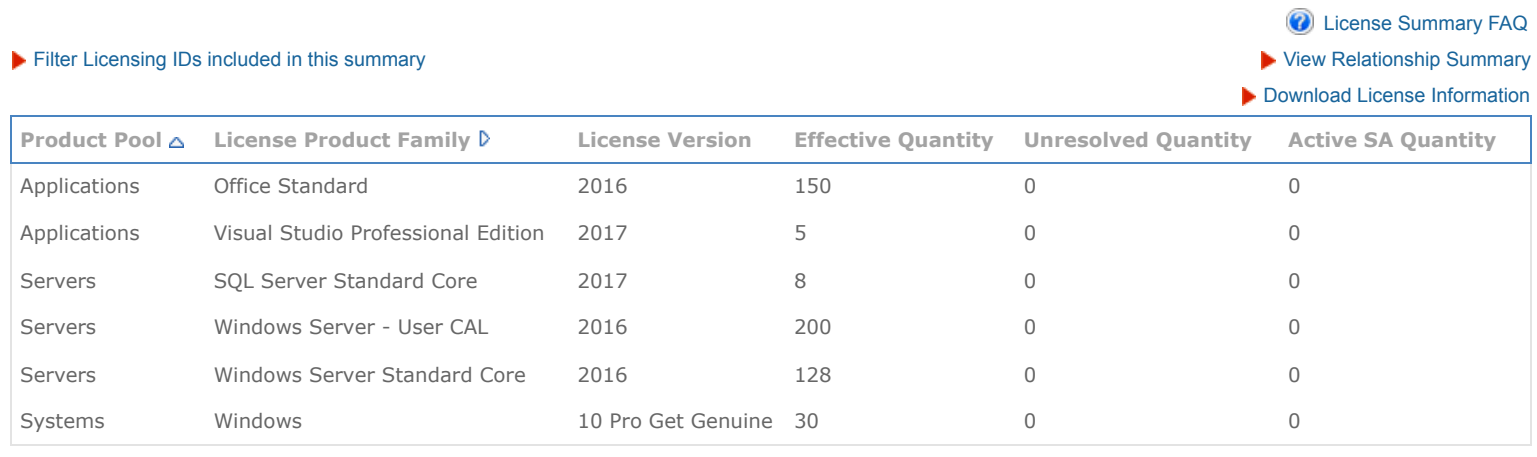

Microsoft Help | [Terms of Use](http://go.microsoft.com/fwlink/?LinkID=206977) | [Trademarks](http://www.microsoft.com/library/toolbar/3.0/trademarks/en-us.mspx) | [Privacy Statement](http://go.microsoft.com/fwlink/?linkid=248681) © 2022 Microsoft